Subject: Re: Minimum Meal frequency in BDHS 2014 Posted by [Bridgette-DHS](https://userforum.dhsprogram.com/index.php?t=usrinfo&id=11) on Tue, 12 Nov 2019 15:32:21 GMT [View Forum Message](https://userforum.dhsprogram.com/index.php?t=rview&th=5913&goto=18337#msg_18337) <> [Reply to Message](https://userforum.dhsprogram.com/index.php?t=post&reply_to=18337)

Following is a response from DHS Senior Analysis & Research Manager, Shireen Assaf:

The code below will match table 10.10 in the India 2015-16 final report. The problem may be that you had to take into consideration the breastfeeding status of the child using v404. Please see below. The first part of the code is the same as yours to select the youngest child under 2 years living with the mother.

\*\*\*\* Minimum Meal Frequency Code \*\*\*\*

\* Last child in the last 2 years living with mother \* age in months gen age  $=$   $v008-b3$ \* drop if too old or not alive keep if age $<$ 24 & b5==1

```
* keep only those children living with mother ...
keep if b9==0
* ... and keep the last born of those
drop if n > 0 & caseid == caseid[n-1]
```
drop if age<6

gen wt= v005/1000000

\* among breastfed children 6-23 months, minimum meal frequency

\* defined as receiving solid or semisolid food at least twice a day for

\* infants age 6-8 months and at least 3 times a day for children age 9-23 months gen minfreq $1 = 0$ 

replace minfreq1 =1 if (m39>1 & m39<8 & age>=6 & age<=8) | (m39>2 & m39<8 & age>=9 &  $a<sub>0</sub>=23$ 

\*this is for breastfed children ta minfreq1 if  $v404 == 1$  [iw=wt]

\* For nonbreastfed children age 6-23 months, minimum meal frequency is receiving

\* solid or semisolid food or milk feeds at least 4 times a day.

\* milk feeds gen totmilkf  $= 0$ replace totmilkf=totmilkf + v469e if v469e<8 replace totmilkf=totmilkf + v469f if v469f<8 replace totmilkf=totmilkf + v469x if v469x<8

\* adding solid or semisolds gen feedings=totmilkf replace feedings= feedings + m39 if m39>0 & m39<8

```
gen minfreq2 = 0replace minfreq2 = 1 if feedings>= 4
```
\*this is for non-breastfed children ta minfreq2 if  $v404 == 0$  [iw=wt]

\*\*\*\*

\* Now we combine these variable to get the minimum meal frequency among all children gen minfreq3=0 replace minfreq3=1 if minfreq1==1 & v404==1 replace minfreq3=1 if minfreq2==1 & v404==0 ta minfreq3 [iw=wt]

\*this gives 35.9% and 69,690 children as in the final report

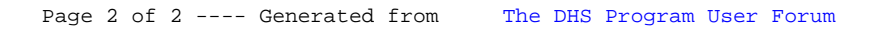